$<<$ Office 2010  $>>$ 

 $<<$  Office 2010  $>$ 

- 13 ISBN 9787302241829
- 10 ISBN 7302241821

出版时间:2011-2

 $(2011-02)$ 

, tushu007.com

页数:354

PDF

更多资源请访问:http://www.tushu007.com

, tushu007.com  $<<$ Office 2010  $>>$ 

Office 2010<br>20 Nord Mord Excel 全书共20章,内容包括使用Word进行文书编排,文表混排,设置文档格式;创建Excel电子表格,应 Excel PowerPoint Outlook Office 2010 Office 2010

## $\sim$ , tushu007.com

## $<<$ Office  $2010$

1 Office 2010 11.1 Office 2010 11.2 Office 2010 11.3 Office 2010 61.4 Office 2010 71.5 81.6 91.7 Office 2010 101.8 Office 111.9 Office 2010 121.10 12 2 142.1 Word 2010 142.2 172.3 192.4 202.5 212.6  $222.7$  232.8  $252.9$   $272.10$ HTML 302.11 31 3 Word 333.1 333.2 353.3 1 353.4 363.5 383.6 383.7 393.8  $\sqrt{403.9}$   $\sqrt{423.10}$   $\sqrt{443.11}$   $\sqrt{45}$  45  $494.1$   $494.2$   $514.3$   $514.4$  $524.5$   $524.6$   $534.7$   $544.8$   $544.9$ 554.10 554.11 564.12 574.13  $594.14$  63 5 655.1 655.2 665.3 665.4  $675.5$   $675.6$   $685.7$   $685.8$   $715.9$ 725.10 735.11 735.12 775.13 796 816.1 816.2 816.3 836.4 836.5 846.6 866.7 876.8 876.9 886.10 SmartArt 896.11  $896.12$  926.13 956.14 997 1027.1 1027.2 1037.3 1057.4 1077.5 1077.6 1087.7 1097.8 1097.9 1097.9 1097.10 1107.11 1137.12 1167.13 118 8 1218.1 1218.2 1228.3 1258.4 1268.5 1278.6 1278.7 1288.8 1298.9 1318.10 Web 1348.11 136 9 1389.1 1389.2 1409.3 1419.4  $1429.5$   $1439.6$   $1449.7$   $1449.8$ 1449.9 1459.10 1469.11 1469.12 1489.13 1529.14 1529.14 155 10 15710.1 Excel 2010 15710.2 15810.3 16010.4 16010.4 16110.5 16310.6 16410.7 16510.8 16610.9 16910.10 17110.11 173 11 17611.1 17611.2 17811.3 18011.4 18111.5 18211.6 18511.7 18711.8 19011.9 191 12 19412.1 19412.2 19512.3 19612.4 19712.5 19812.6 19912.7 20112.8  $202129$   $2041210$ 20712.11 20912.12 211 13 21413.1 21413.2 21613.3 21613.4 21713.5 21813.6 21813.7 21913.8 22013.9 22213.10 22213.10 22513.11 22813.12 230 14 23214.1 23214.2  $23314.3$   $23514.4$   $23614.5$   $23614.6$ 23614.7 23714.8 23814.9 23814.9 23614.7 24014.10 24314.11 246 15 24815.1 24815.2 24815.3 24915.4  $25015.5$   $25015.6$   $25215.7$  $25315.8$  25415.9  $25415.9$   $25515.10$   $25515.11$  $25615.12$   $25815.13$ 26015.14 高手答疑 262第16章 制作演示文稿 26516.1 初识PowerPoint 26516.2 创建演示文稿 26716.3 保存及

 $,$  tushu007.com

## $<<$ Office 2010  $>>$

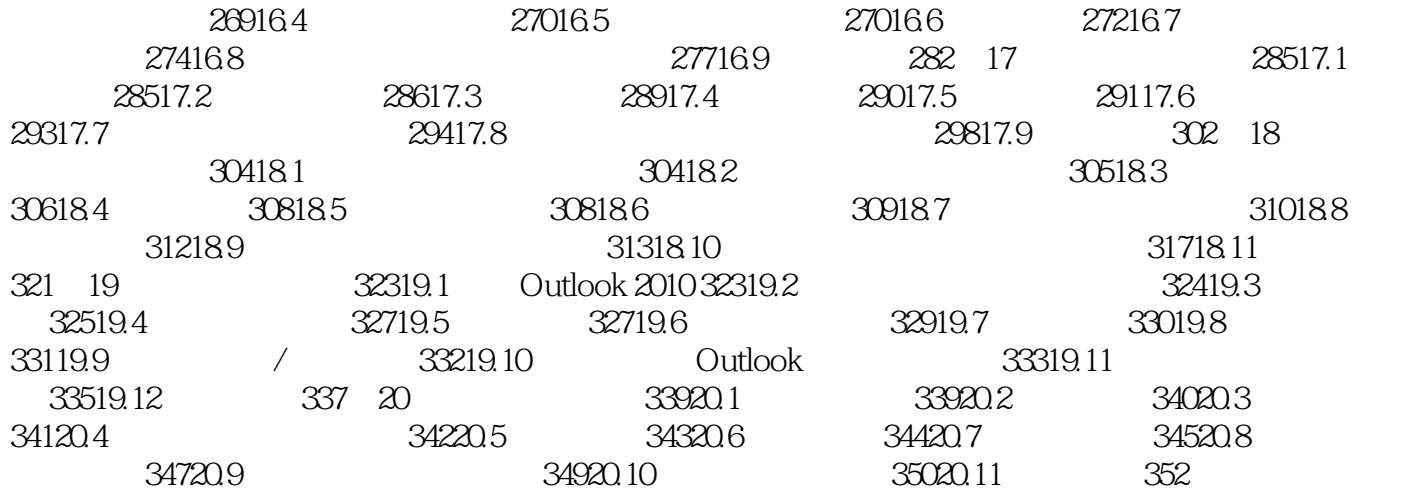

 $,$  tushu007.com

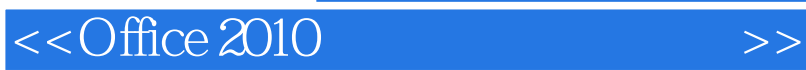

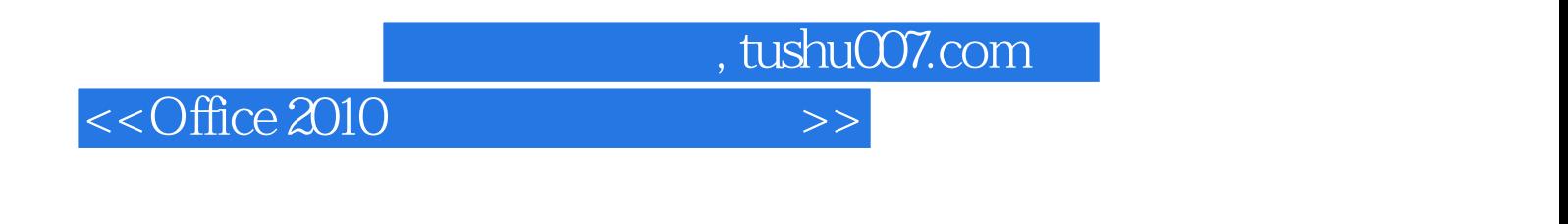

 $\frac{\text{Office } 2010}{48}$  16 25 60 素材源文件48段附赠视频教学文件

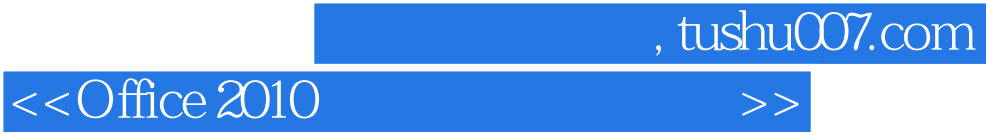

本站所提供下载的PDF图书仅提供预览和简介,请支持正版图书。

更多资源请访问:http://www.tushu007.com